## **410 ALES GONNOSTRAMATZA MOGORO ORISTANO 1 <sup>3</sup> <sup>5</sup> <sup>7</sup> <sup>9</sup>**

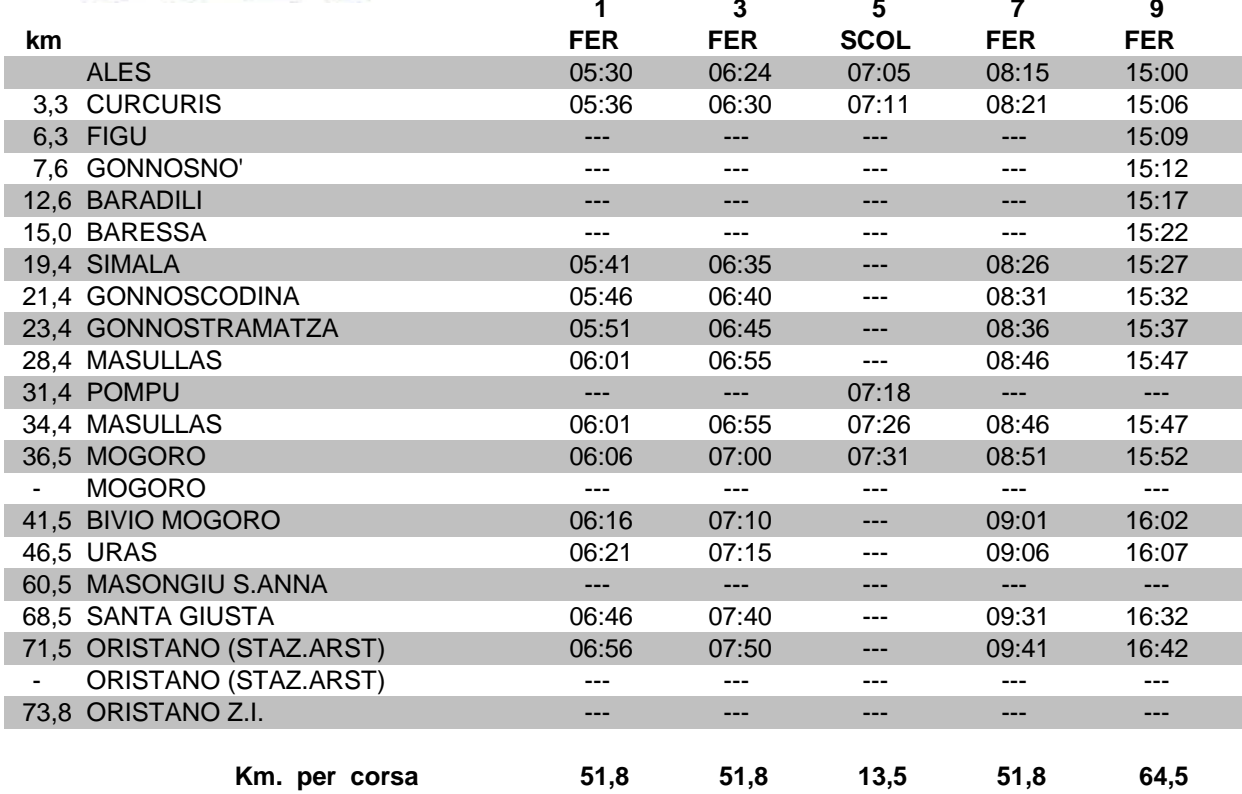

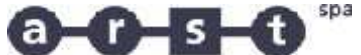

## **410 ALES GONNOSTRAMATZA MOGORO ORISTANO**

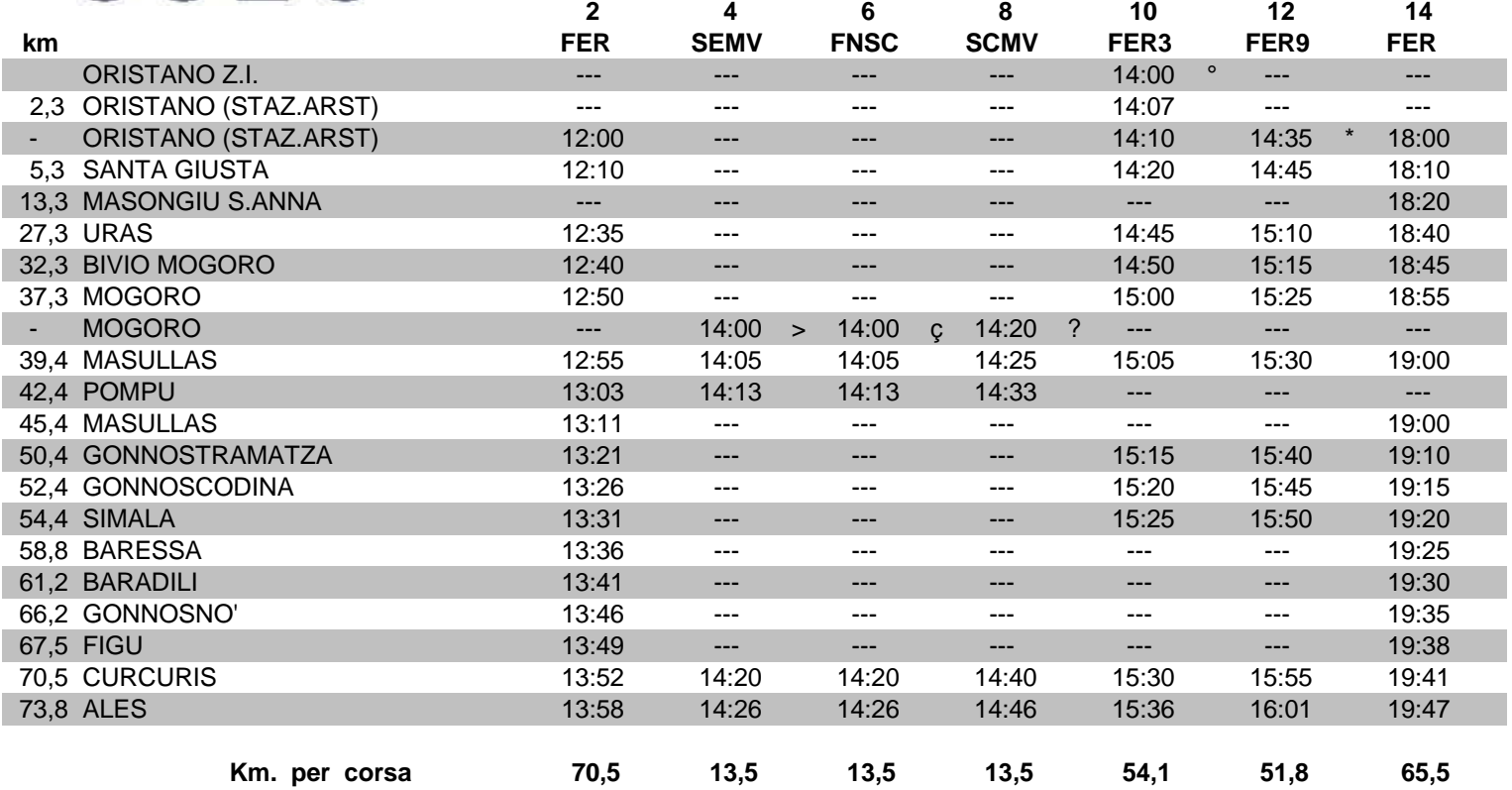

 $\degree$  = (FER3) CORSA FERIALE DAL 16/6 AL 15/9

\* = (FER9) CORSA FERIALE DAL 16/9 AL 15/6

> = (SEMV)= CORSA SCOLASTICA ESCLUSO MARTEDI E VENERDI

ç = (FNSC) CORSA FERIALE-PERIODO NON SCOLASTICO

? = (SCMV) CORSA DEL MARTEDI' e VENERDI' scolastici